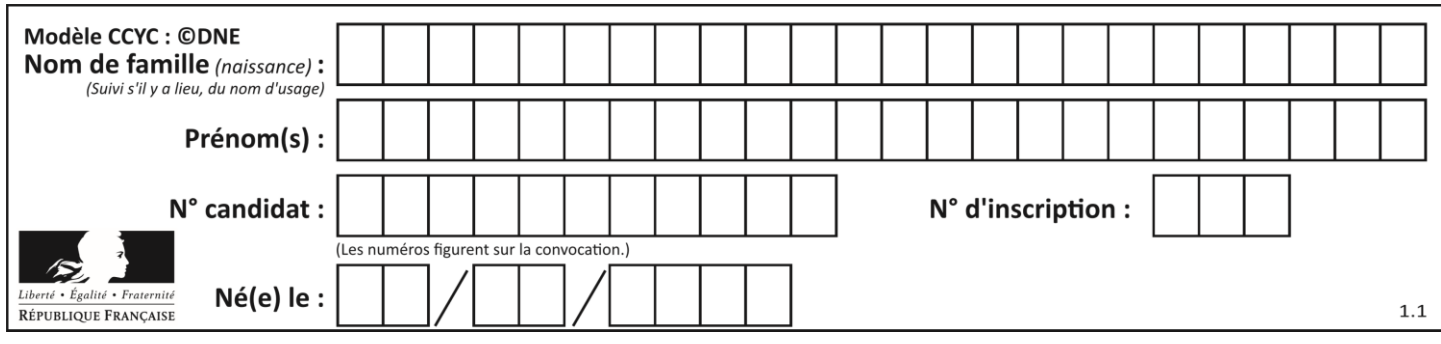

#### **ÉVALUATION COMMUNE**

**CLASSE :** Première

**EC :** ☐ EC1 ☒ EC2 ☐ EC3

**VOIE :** ☐ Générale ☒ Technologique ☐ Toutes voies (LV)

**ENSEIGNEMENT : Mathématiques**

**DURÉE DE L'ÉPREUVE :** 2 heures

**PREMIÈRE PARTIE** : **CALCULATRICE INTERDITE**

**DEUXIÈME PARTIE : CALCULATRICE AUTORISÉE**

 $\boxtimes$  Ce sujet contient des parties à rendre par le candidat avec sa copie. De ce fait, il ne peut être dupliqué et doit être imprimé pour chaque candidat afin d'assurer ensuite sa bonne numérisation.

☐ Ce sujet intègre des éléments en couleur. S'il est choisi par l'équipe pédagogique, il est nécessaire que chaque élève dispose d'une impression en couleur.

☐ Ce sujet contient des pièces jointes de type audio ou vidéo qu'il faudra télécharger et jouer le jour de l'épreuve.

**Nombre total de pages** : 7

**T1CMATH03629**

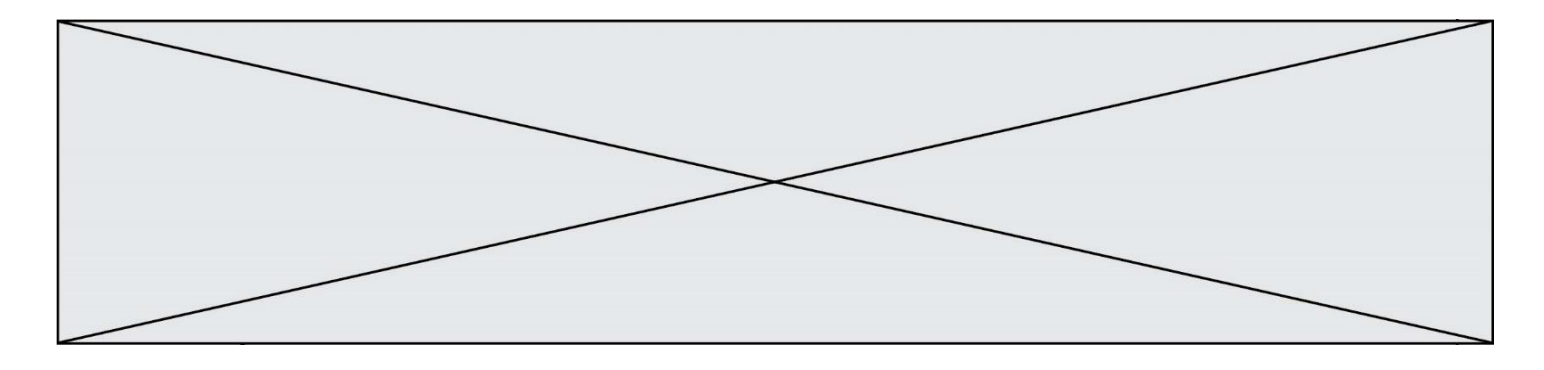

# **PARTIE I**

# **Exercice 1 (5 points)**

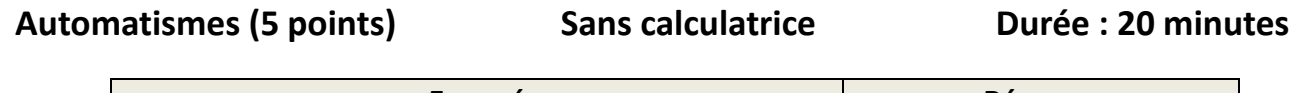

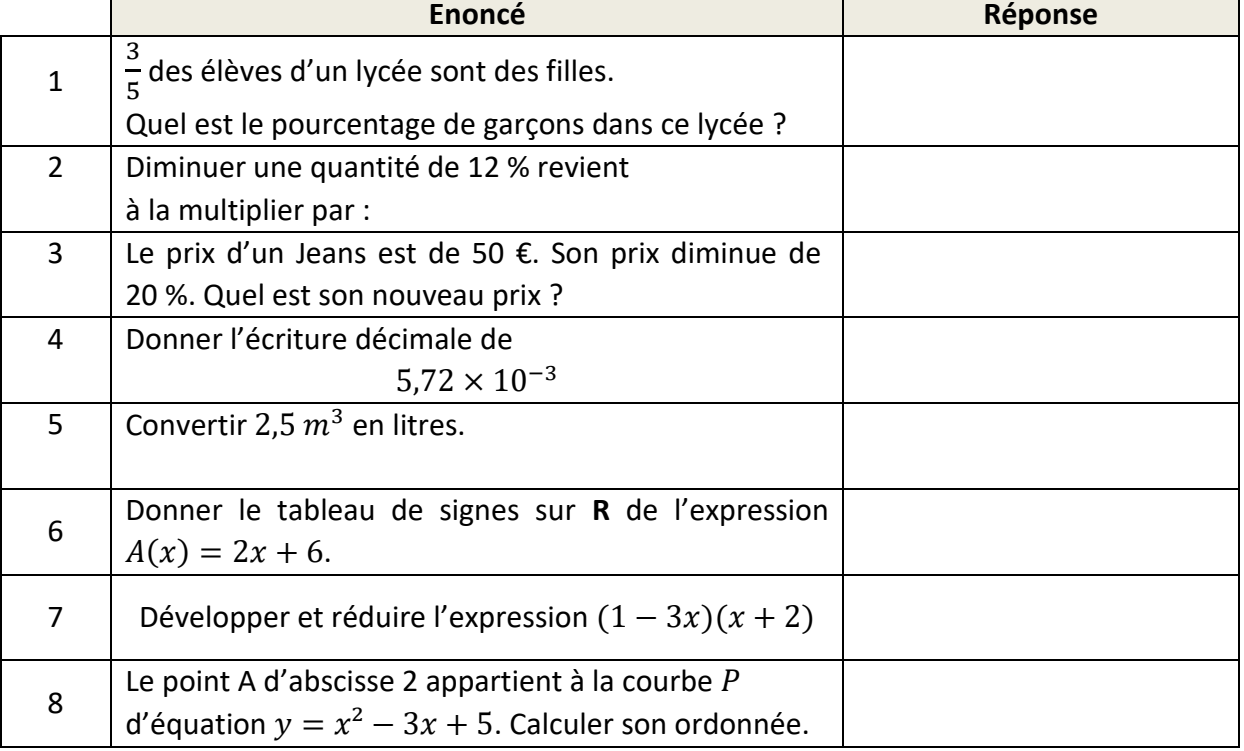

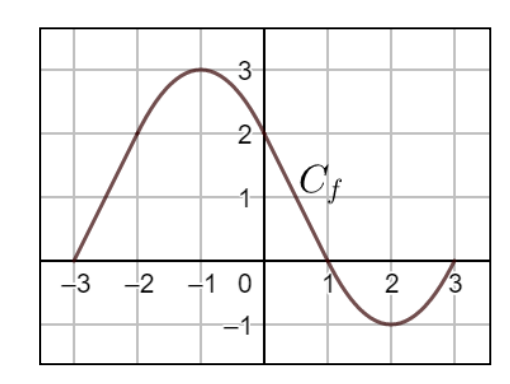

# **Pour les questions 9 et 10, compléter par lecture graphique.**

La figure ci-contre donne la courbe représentative  $C_f$  d'une

fonction  $f$  définie sur  $[-3; 3]$ .

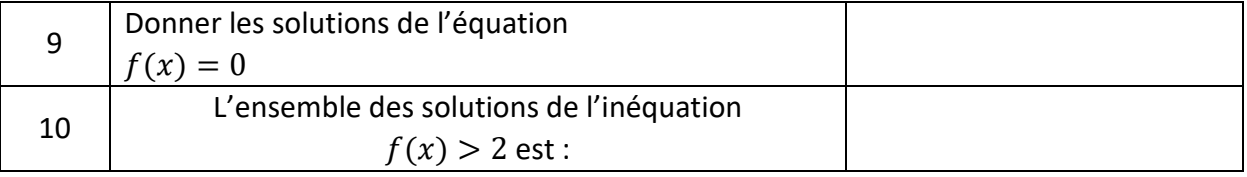

**T1CMATH03629**

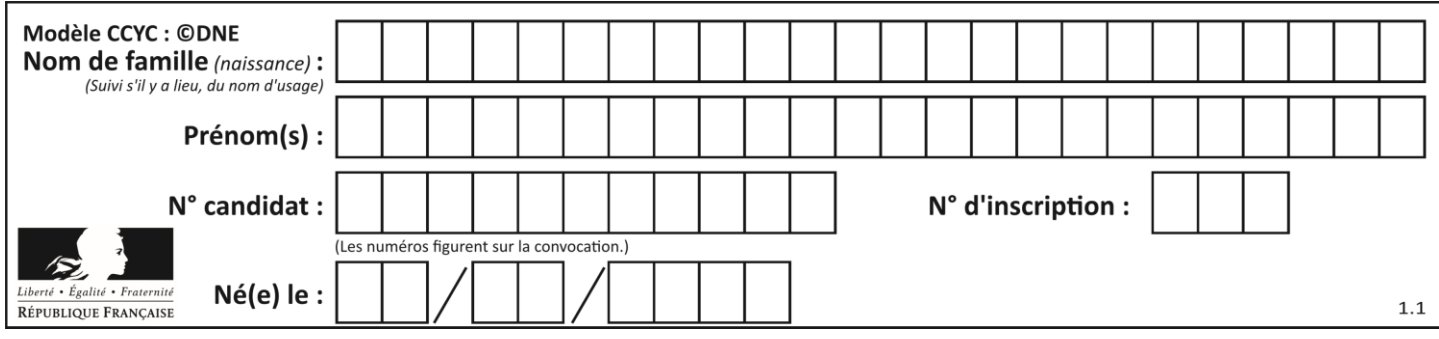

# **PARTIE II**

#### *Calculatrice autorisée.*

#### *Cette partie est composée de trois exercices indépendants.*

## **Exercice 2 (5 points)**

En 2017, une entreprise réalisait un chiffre d'affaires de 40 millions d'euros. Depuis, le chiffre d'affaires a augmenté de 10 % chaque année.

1. Calculer le chiffre d'affaires en millions d'euros de cette entreprise en 2018.

Afin de prendre des décisions pour l'avenir, on considère que le chiffre d'affaires de l'entreprise continuera d'augmenter de 10 % chaque année.

On note  $v(n)$  le chiffres d'affaires en millions d'euros de cette entreprise en (2017+n) selon ce modèle de croissance.

 $v(0)$  désigne ainsi le chiffre d'affaires en millions d'euros en 2017,  $v(1)$  le chiffre d'affaires en millions d'euros en 2018…

- 2. Calculer la valeur de  $v(2)$ .
- 3. Justifier que  $v$  est une suite géométrique de raison 1,1.
- 4. Le directeur affirme qu'il prendra la décision de construire une nouvelle usine lorsque son chiffre d'affaires dépassera 60 millions d'euros.
	- a) On a écrit une fonction en Python nommée *annee\_investissement()* et donnée **en annexe.**

**Compléter** cette fonction **sur l'annexe** pour qu'elle renvoie, selon ce modèle de croissance, l'année à laquelle le directeur prendra la décision de construire une nouvelle usine

b) Quelle année va renvoyer la fonction *annee\_investissement()* lorsqu'on l'exécute ?

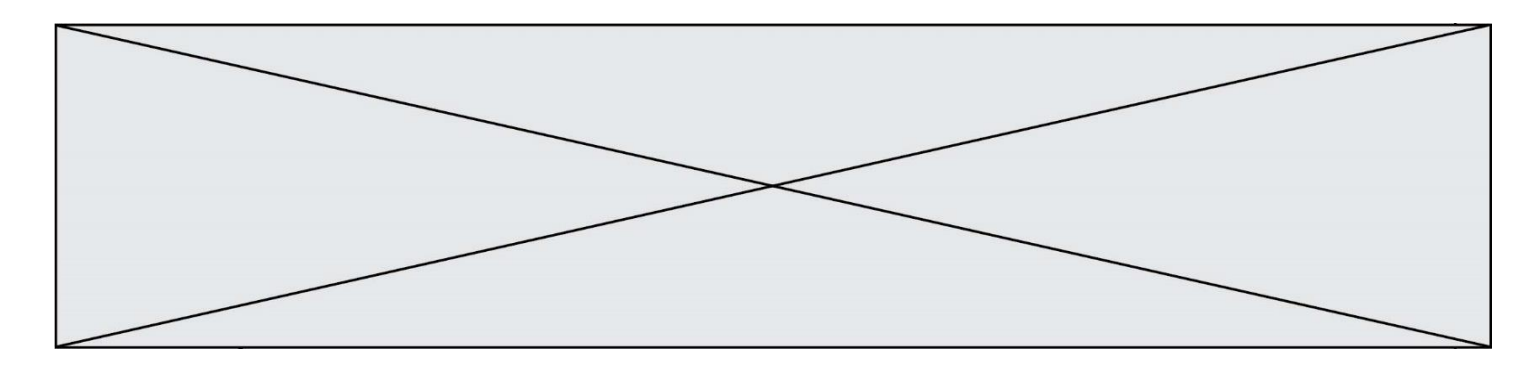

## **Exercice 3 (5 points)**

Une enquête sous forme de questionnaire a été réalisée auprès de 5 000 touristes ayant séjourné dans une ville du littoral méditerranéen:

- 750 touristes ont répondu avoir réservé un logement proposé par un particulier;
- 33% des touristes ont répondu être des touristes étrangers.
- 528 touristes étrangers ont répondu avoir réservé un logement proposé par un particulier.
- 1. Calculer le nombre de touristes étrangers ayant répondu à cette enquête.
- 2. À l'aide des données précédentes, compléter le tableau croisé des effectifs fourni **en annexe.**

On choisit au hasard une fiche réponse parmi l'ensemble des 5 000 fiches réponses des touristes interrogés. On considère les événements suivants :

 l'évènement : « la fiche choisie est celle d'un touriste ayant réservé un logement proposé par un particulier ».

 $E$  l'évènement : « la fiche choisie est celle d'un touriste étranger ».

- 3. Définir par une phrase l'évènement  $\bar{E}$  et calculer sa probabilité.
- 4. Calculer  $P(E \cap R)$ . Interpréter le résultat dans le contexte de l'exercice.
- 5. Calculer  $P_E(R)$ . Interpréter le résultat dans le contexte de l'exercice.

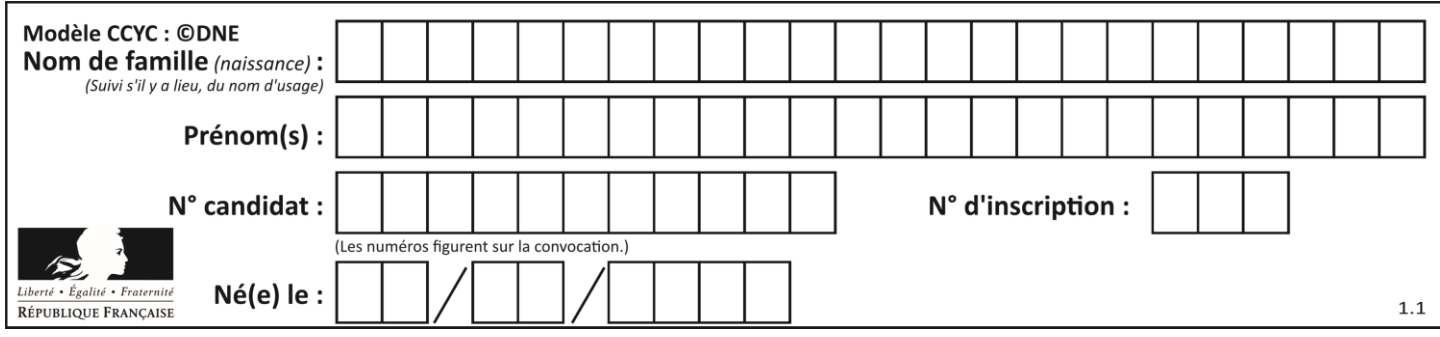

## **Exercice 4 (5 points)**

On donne **en annexe à rendre avec la copie** la courbe représentative  $C_q$  d'une fonction  $g$ définie et dérivable sur l'intervalle [−3 ; 2,5].

 $T_A$  est la tangente à la courbe  $C_g$  au point A d'abscisse 0. L'équation réduite de cette tangente est  $y = -3x - 1$ .

- **1.** Déterminer :
	- a)  $g(0)$
	- **b)** Le nombre dérivé  $g'(0)$ .

On admet que la fonction  $g$  est définie sur  $[-3;2,5]$  par  $g(x) = 0.5x^3 + 0.75x^2 - 3x - 1.$ 

- **2.** Déterminer une expression de la dérivée  $g'$  de la fonction  $g$  pour tout réel  $x$  de l'intervalle [−3 ; 2,5].
- **3.** On admet que pour tout réel x appartenant à [−3 ; 2,5] une expression factorisée de la dérivée de *g* est  $g'(x) = (1,5x + 3)(x - 1)$ .
	- **a)** Etudier le signe de  $g'(x)$  sur l'intervalle  $[-3; 2,5]$
	- **b)** En déduire les variations de *g* sur l'intervalle [−3 ; 2,5].

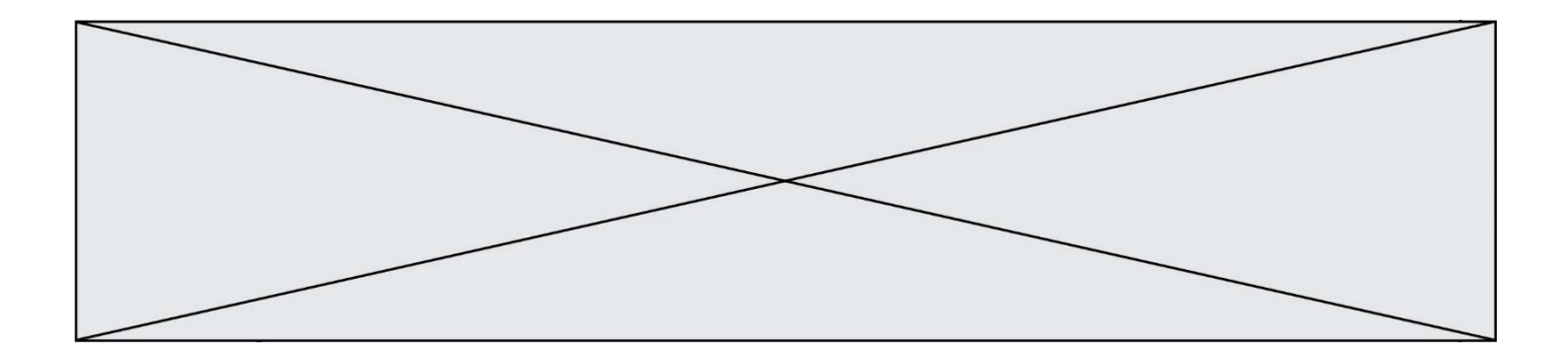

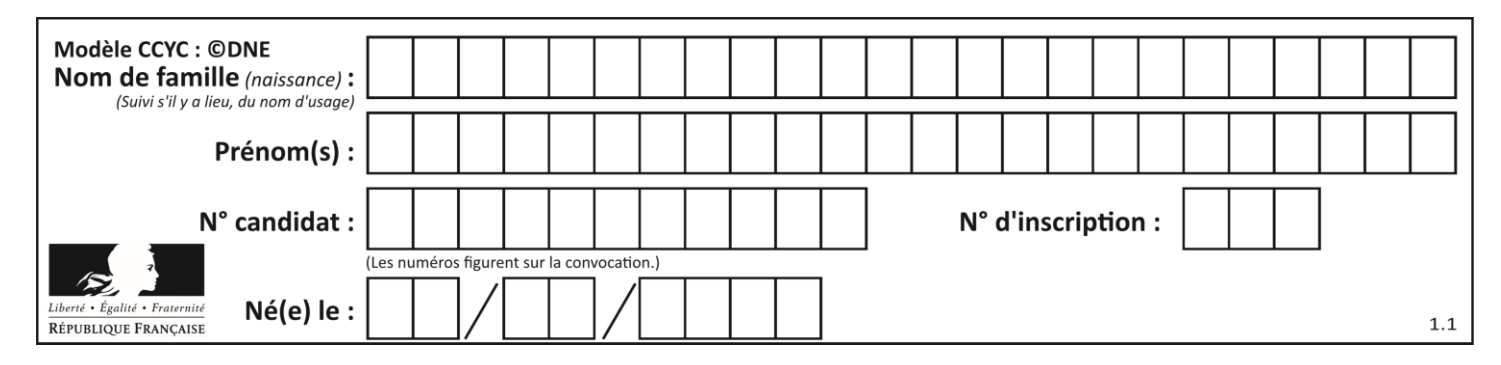

#### **ANNEXE à rendre avec la copie**

### **Exercice 2 question 4 a.**

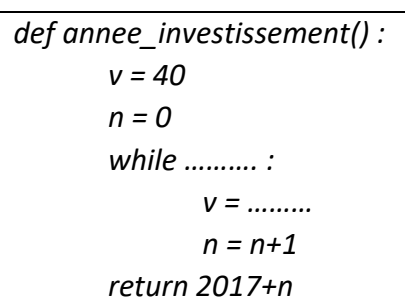

#### **Exercice 3 question 2**

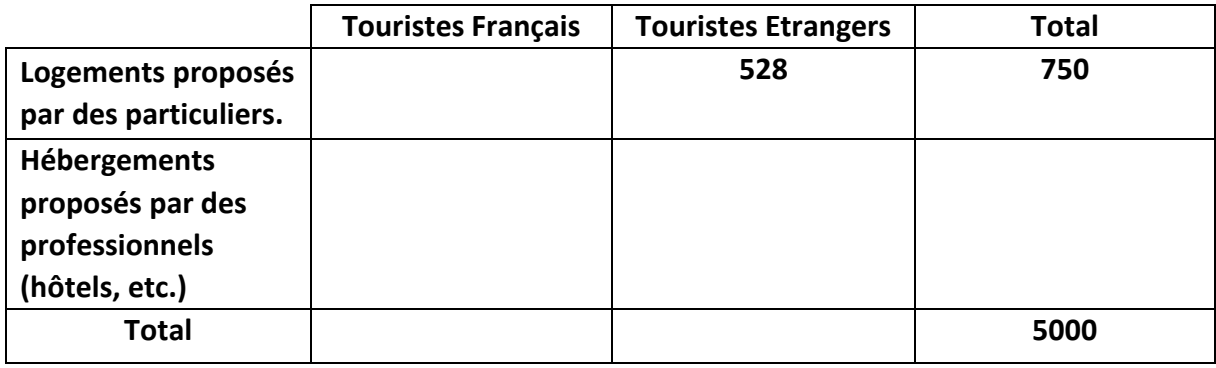

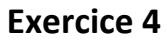

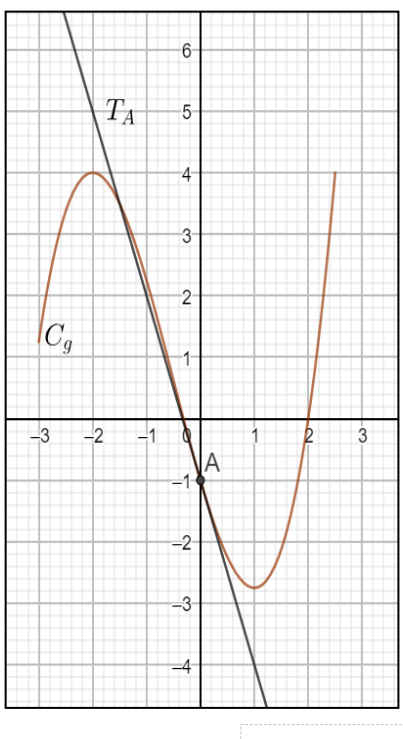

**T1CMATH03629**